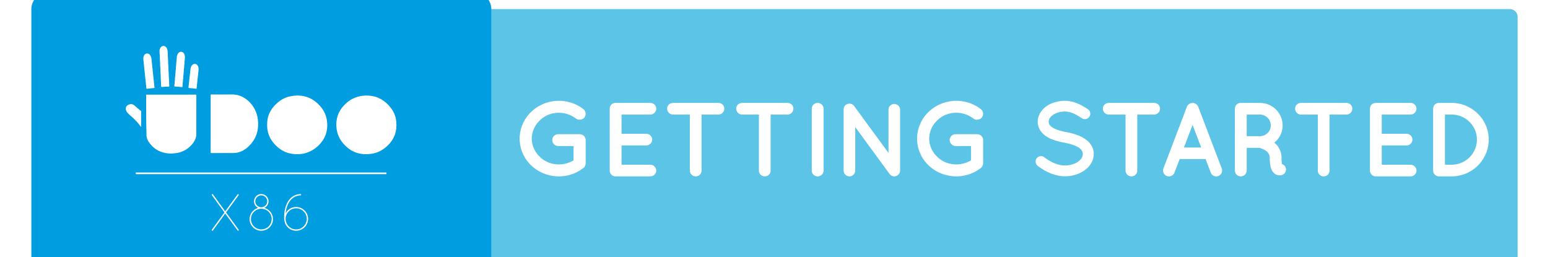

## - 1) What do you need?

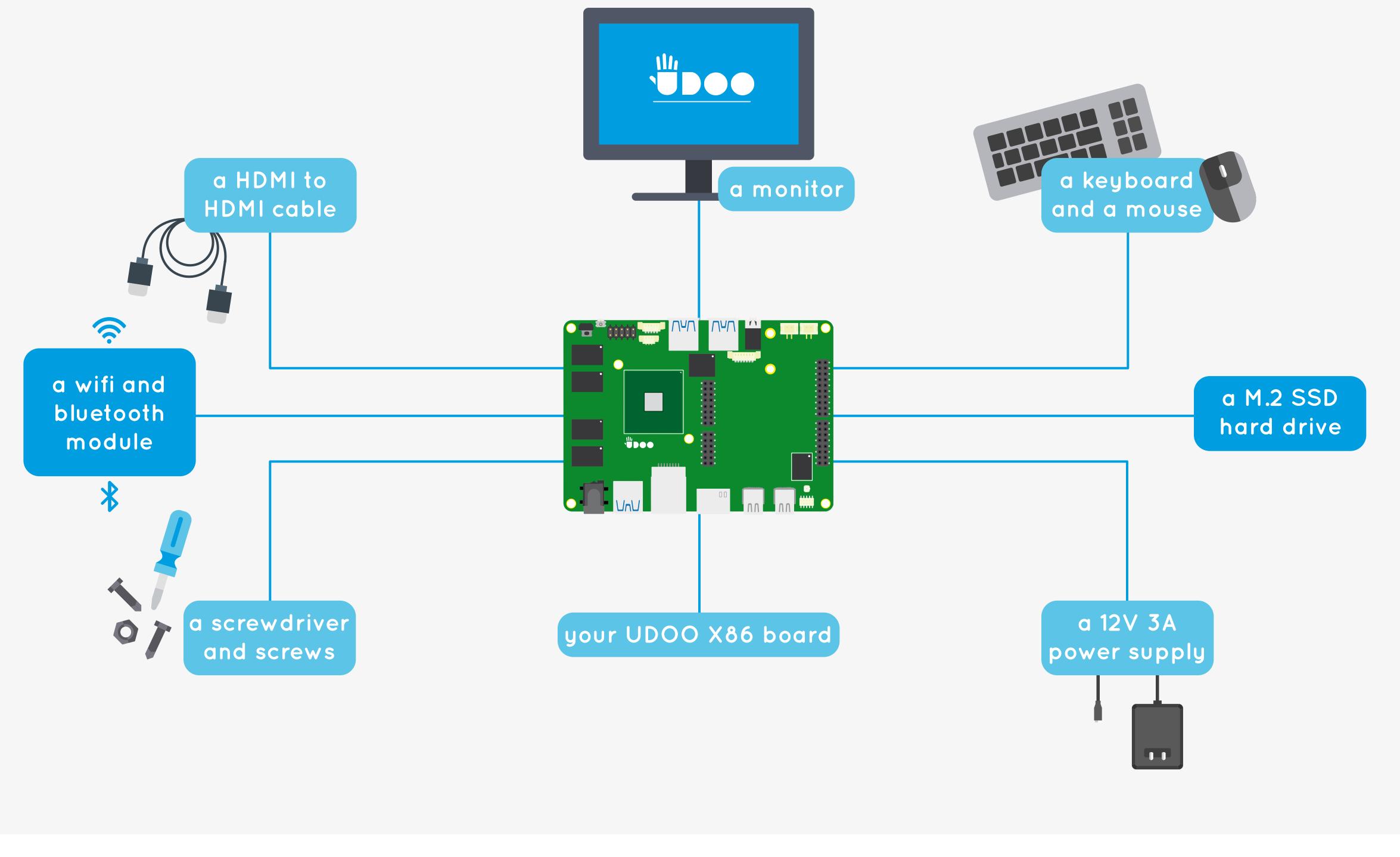

## Mounting of the wifi and bluetooth module (with the M.2 SSD)

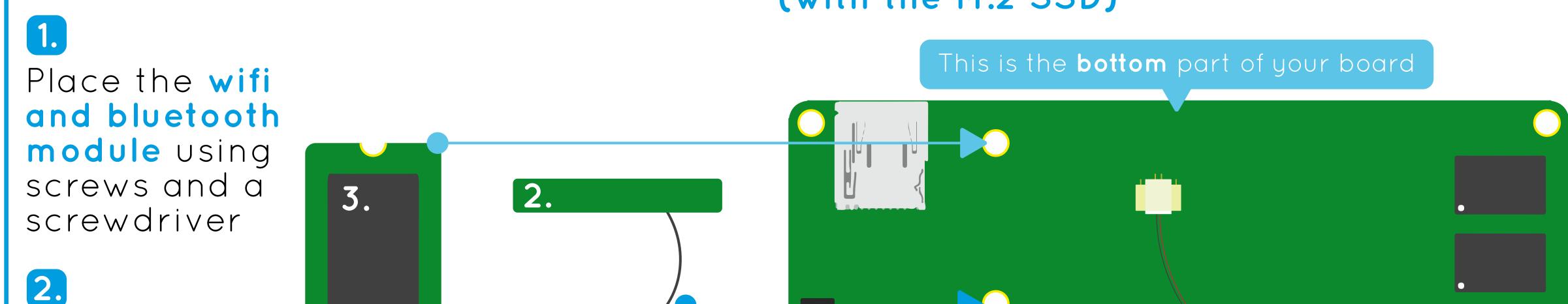

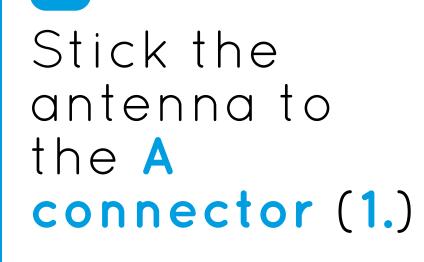

## 3.

Place the M.2 SSD hard drive on the higher connector. It should be on top of the first module (using screws and a screwdriver)

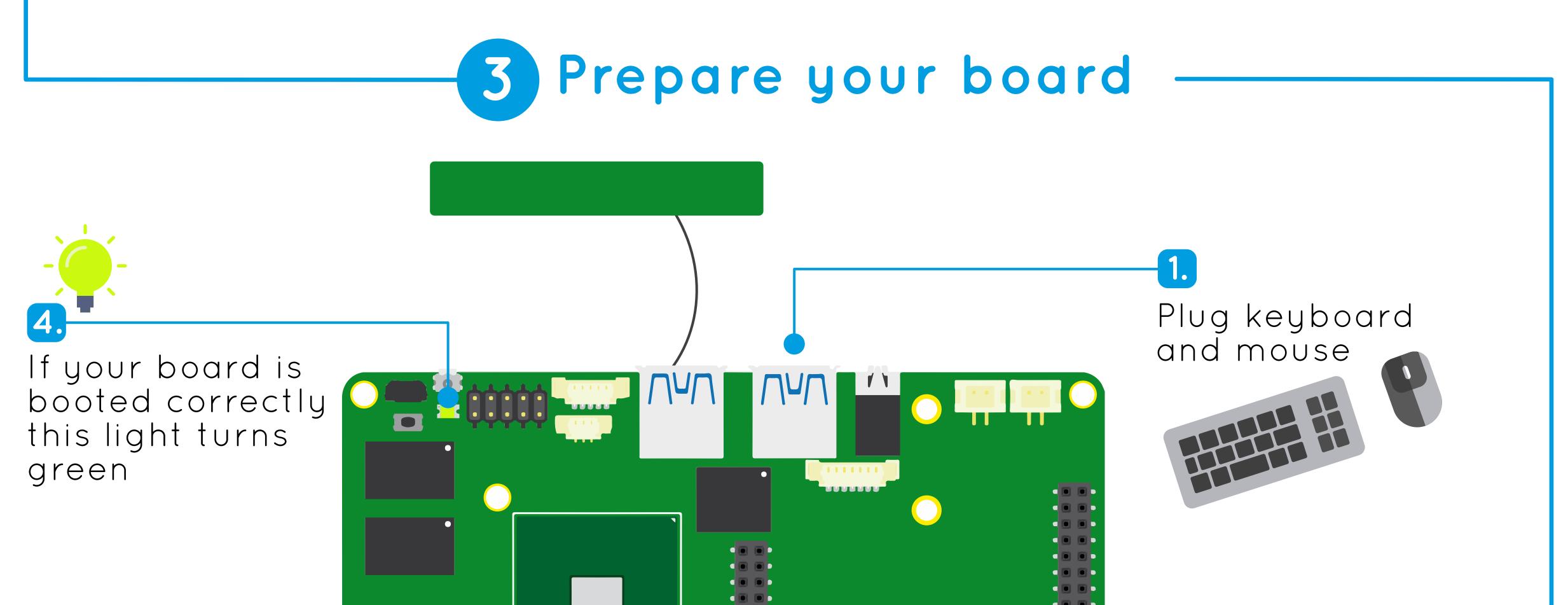

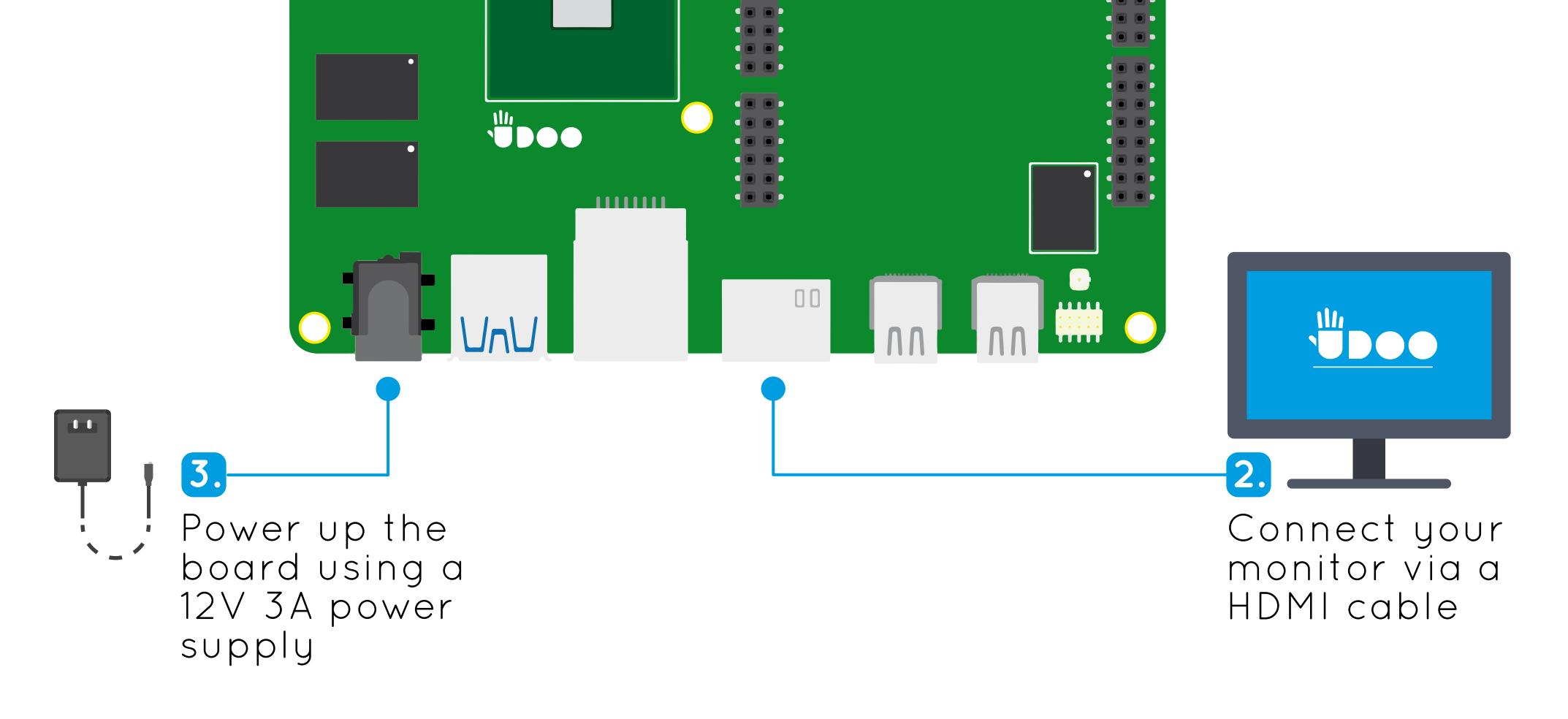

## Your UDOO X86 is now ready to use!

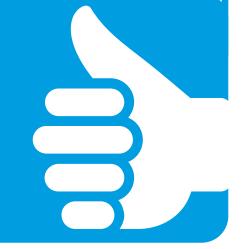